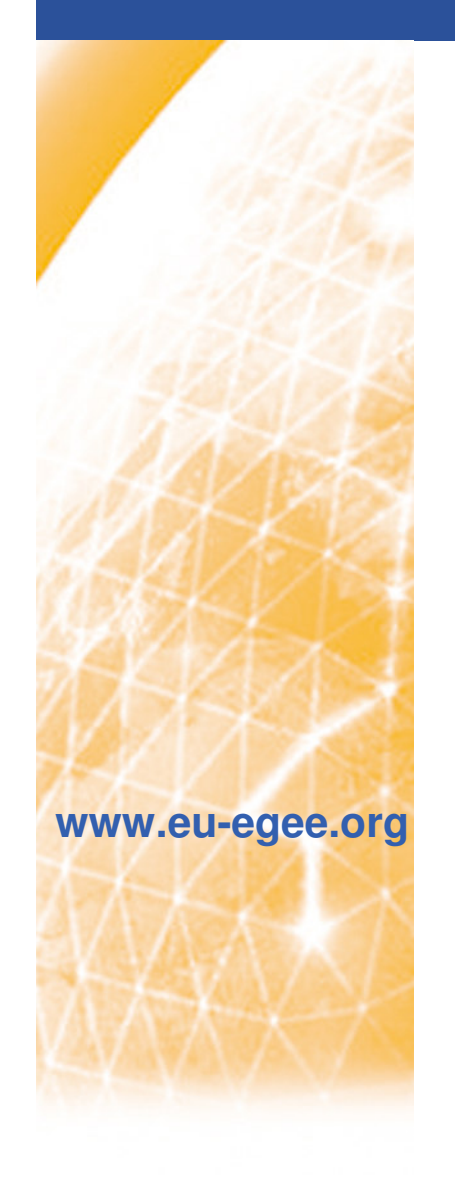

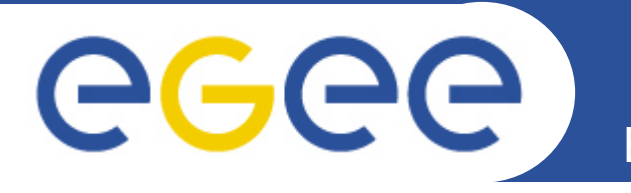

Enabling Grids for E-sciencE

## **EGEE Training**

Presented by David Fergusson, National eScience Centre, UK

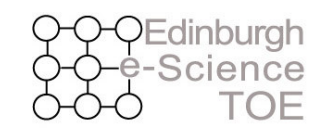

**Training Outreach and Education** 

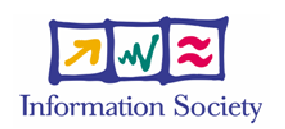

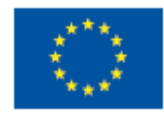

INFSO-RI-508833

# egee

### **Distribution of Training effort EGEE-I**

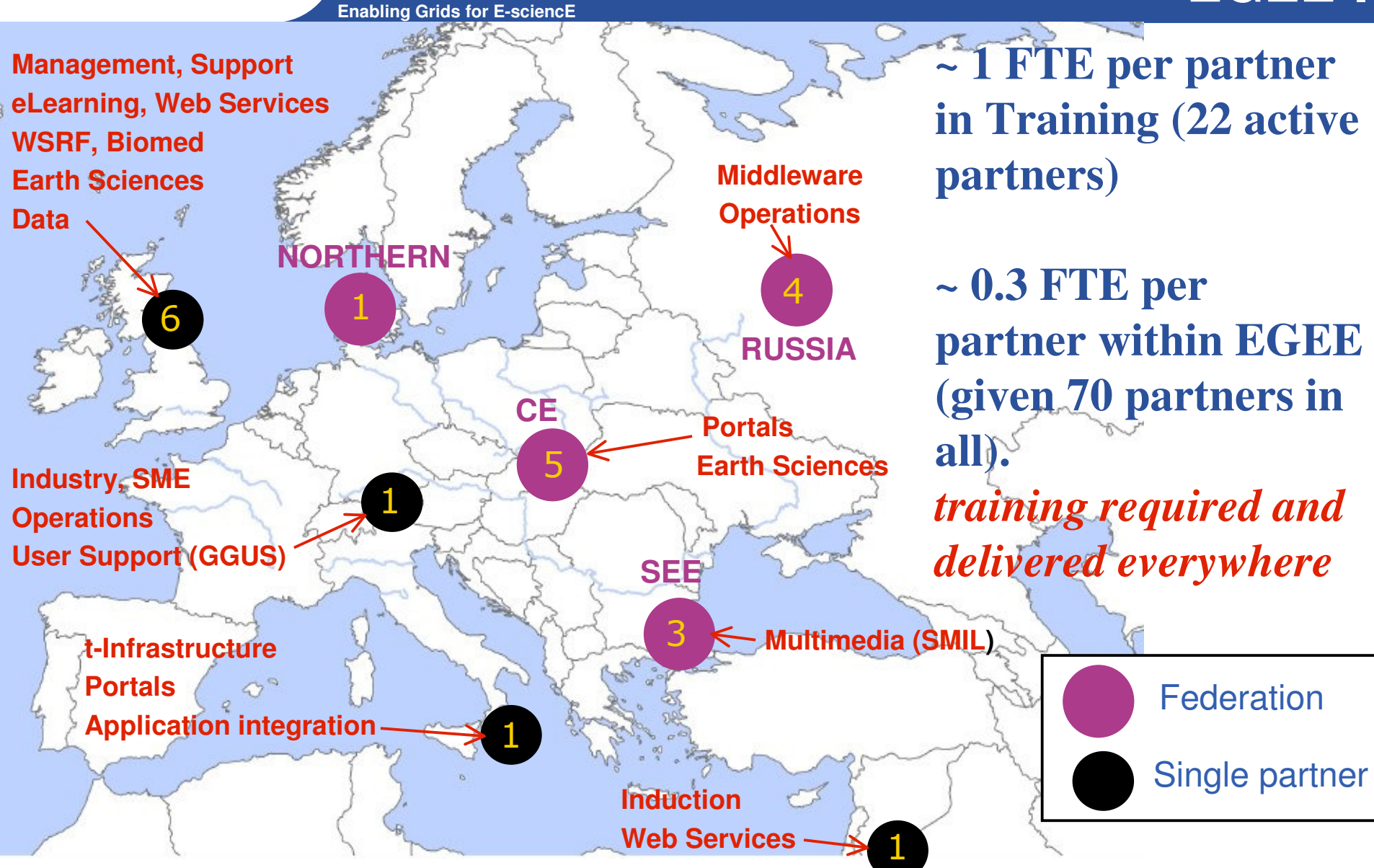

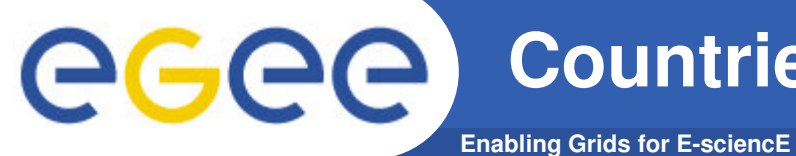

### **Countries which hosted EGEE courses**

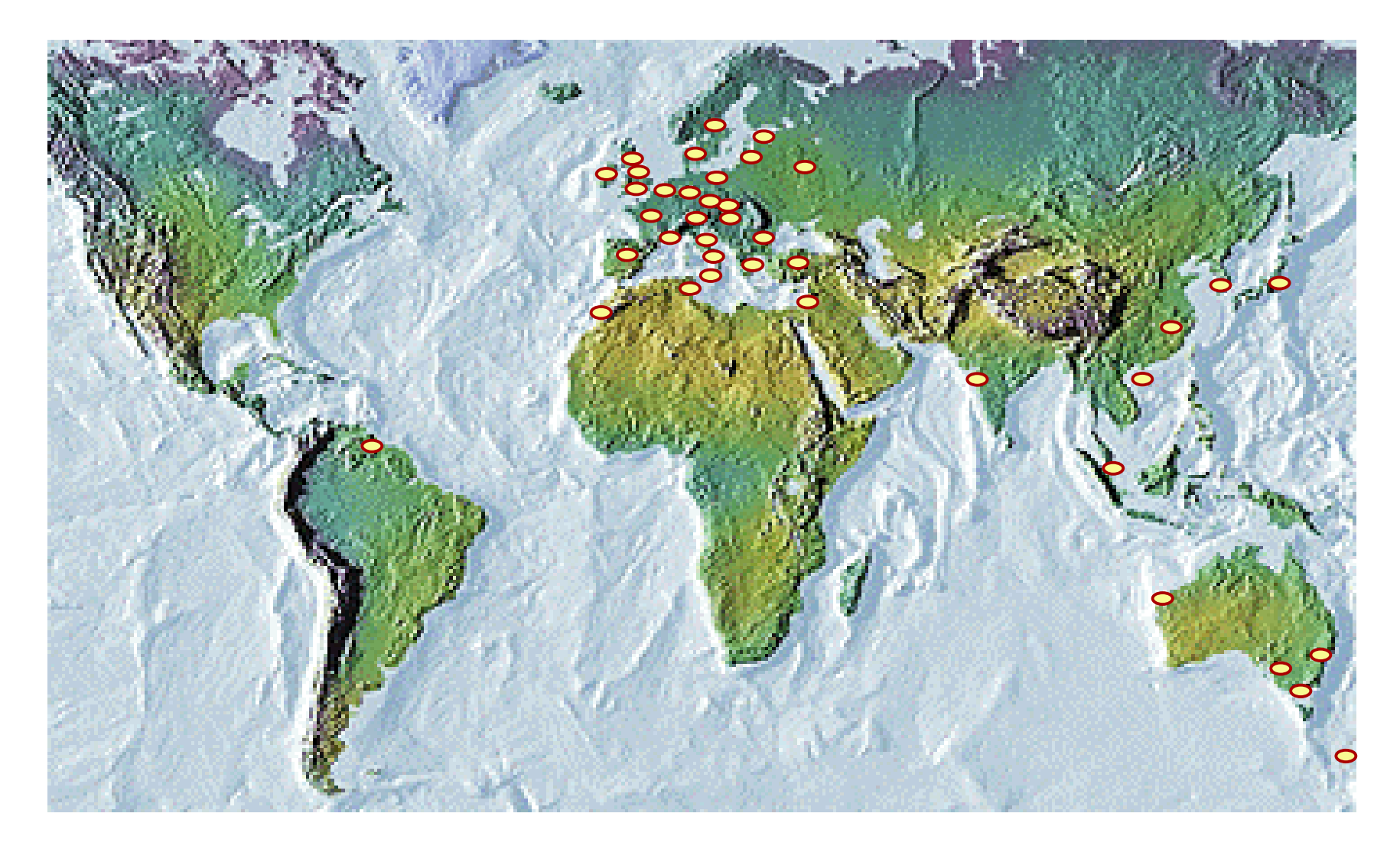

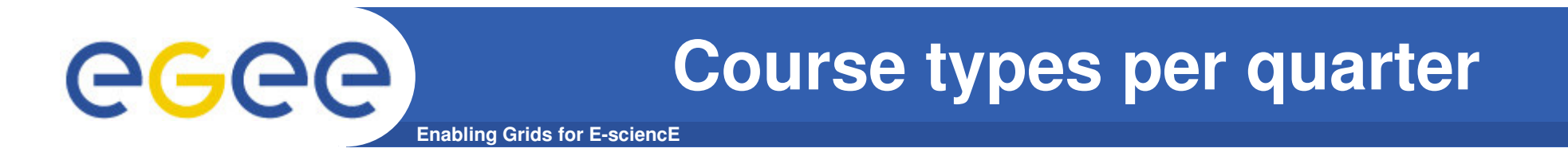

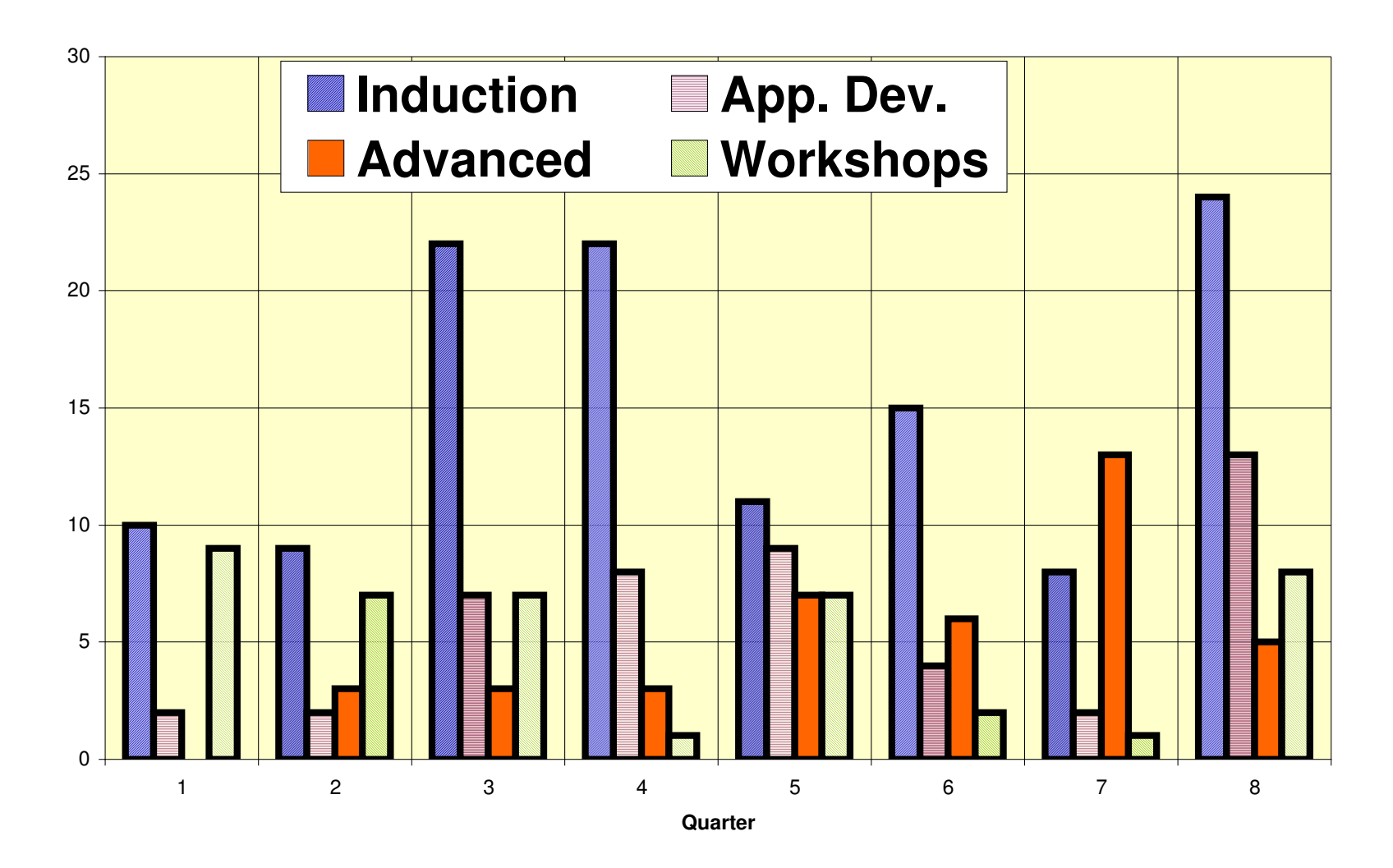

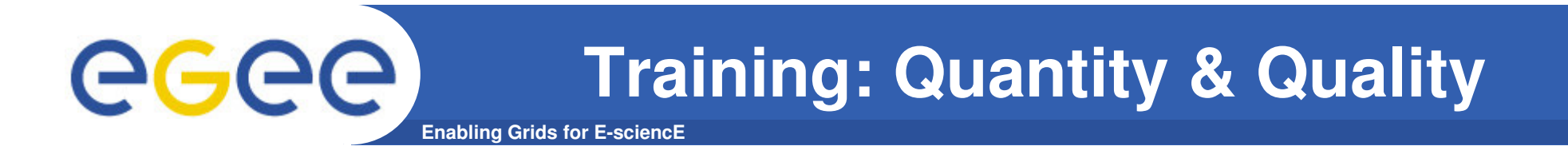

#### Overall Feedback by course type

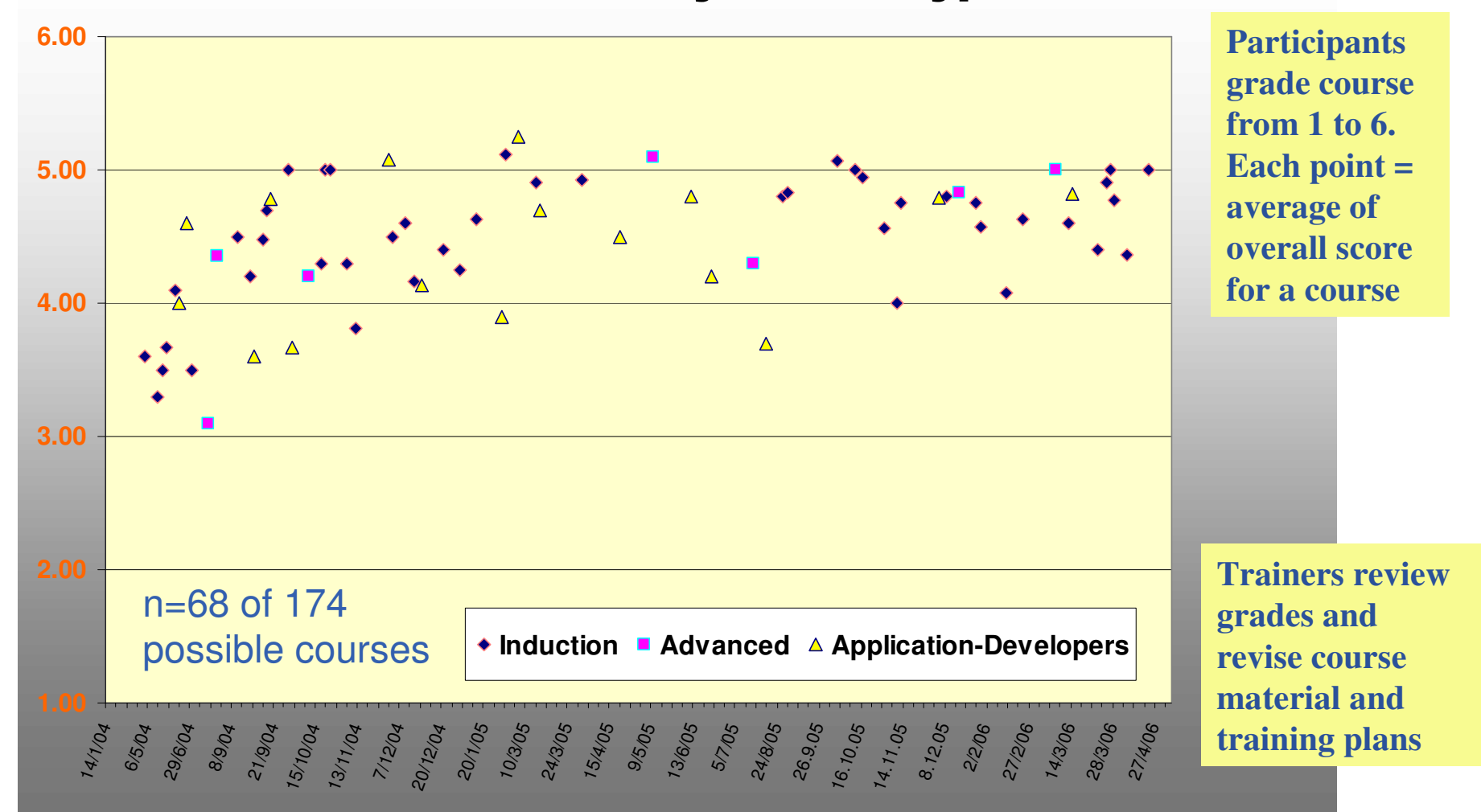

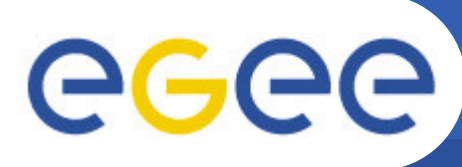

#### **The GILDA t-Infrastructure**

**Enabling Grids for E-sciencE**

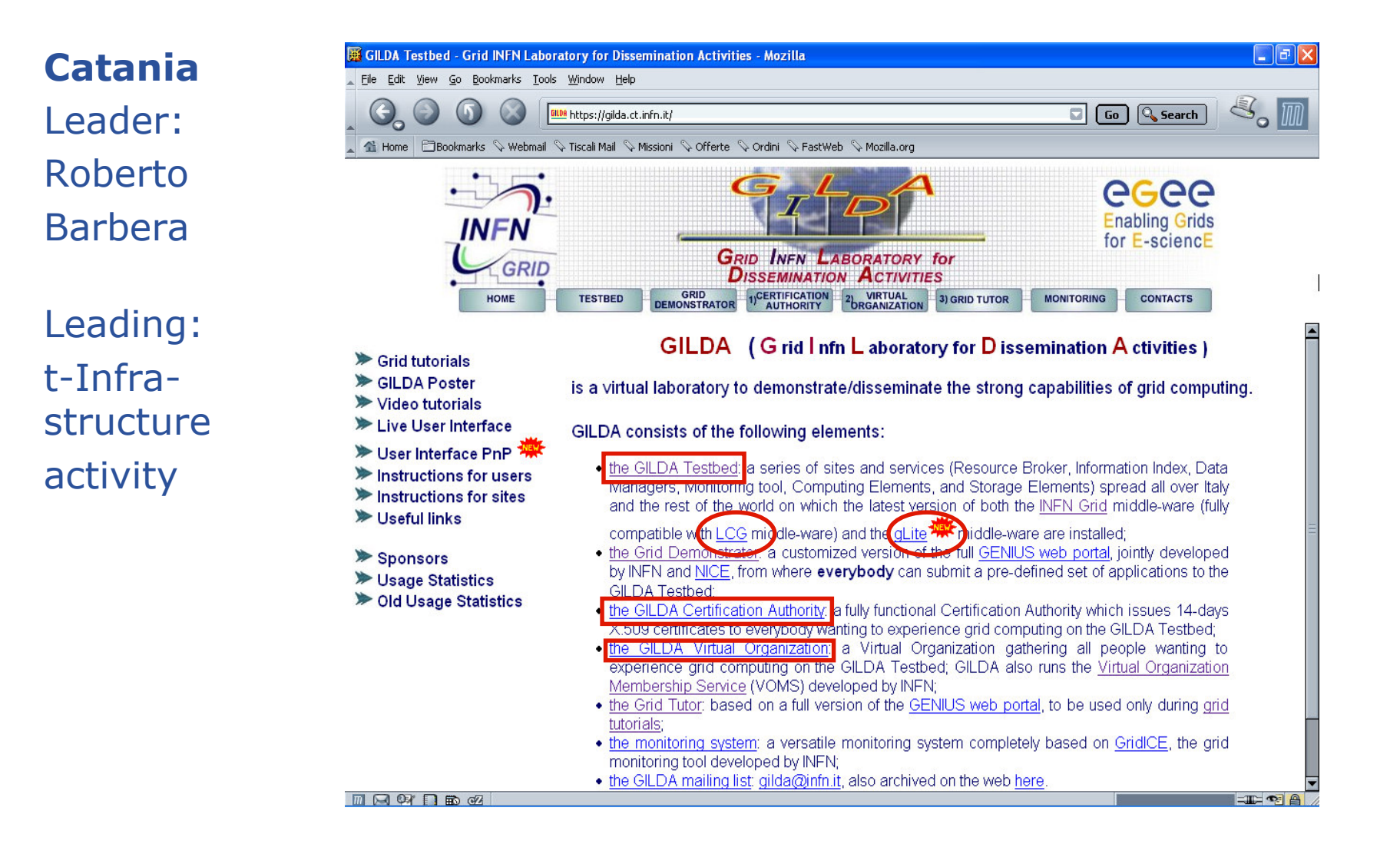

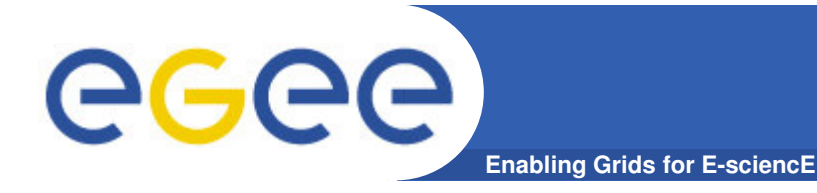

- $\bullet$  **GILDA/GENIUS has been central in installing new middleware versions, making these available and sharing experience**
- • **GILDA/GENIUS extensively used in induction and advanced trainingcourses and summer schools**
- $\bullet$  **UEDIN cluster also used for early gLite installation in conjunction with GILDA to gather experience and developing new application developer courses.**
- • **Cluster and virtual machines at FZK used to support application developer and installation courses for gLite**

#### **All gLite services are available on GILDA !**

**Enabling Grids for E-sciencE**

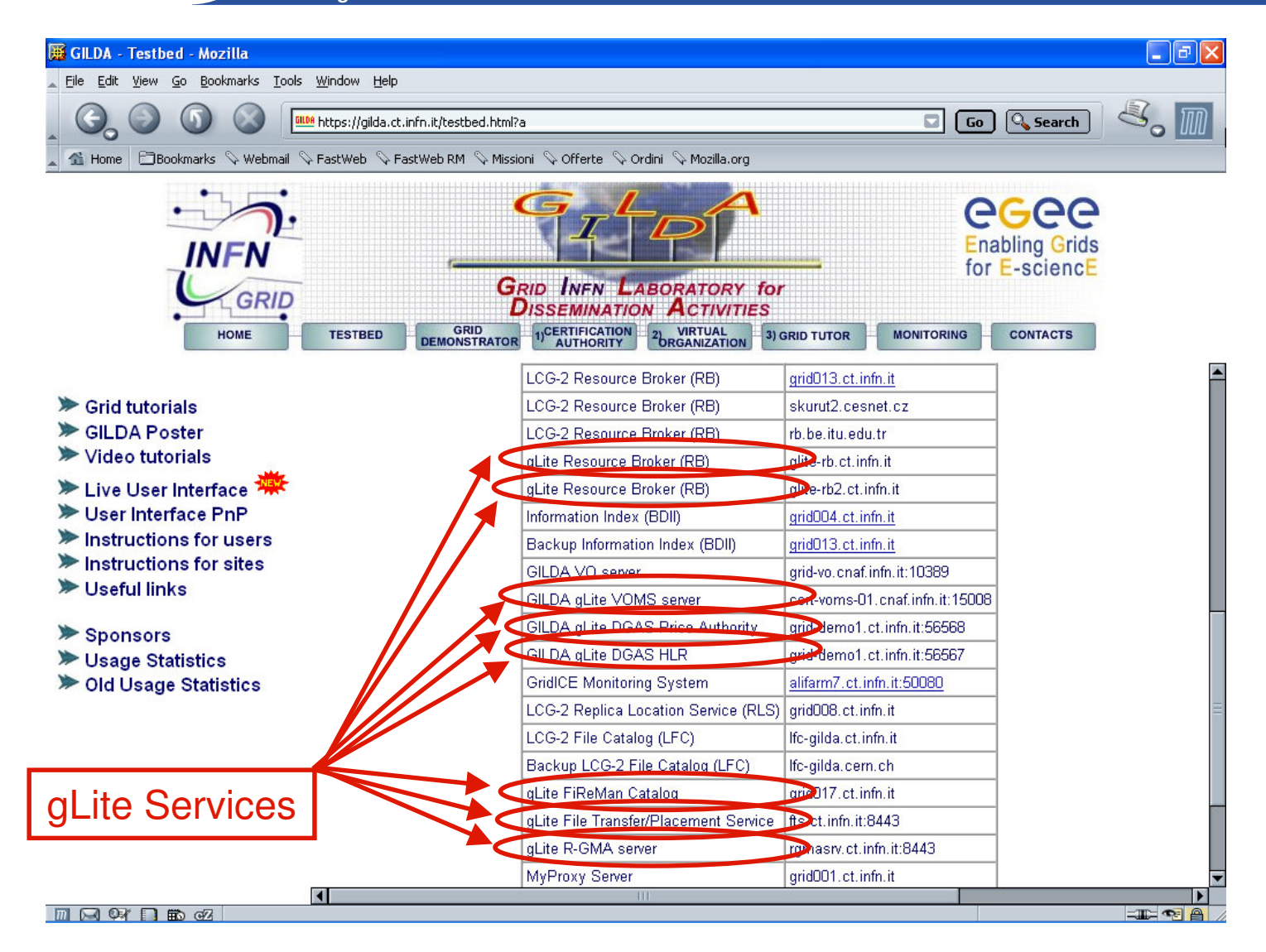

egee

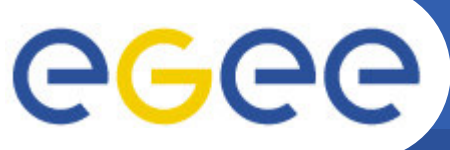

### **GILDA summary numbers**

**Enabling Grids for E-sciencE**

- •**15 sites in 3 continents**
- **> 2600 certificates issued, >15% renewed at least once**•
- •**> 75 tutorials and demos performed in 15 months**
- •**> 50 jobs/day on the average**
- •**Job success rate above 80%**
- **> 1,000,000 hits (> 47,000 visits) on (of) the web site from 10's of**  •**different countries RB Statistics - Mozilla**
- •**> 0.6 TB of videos and UI's**

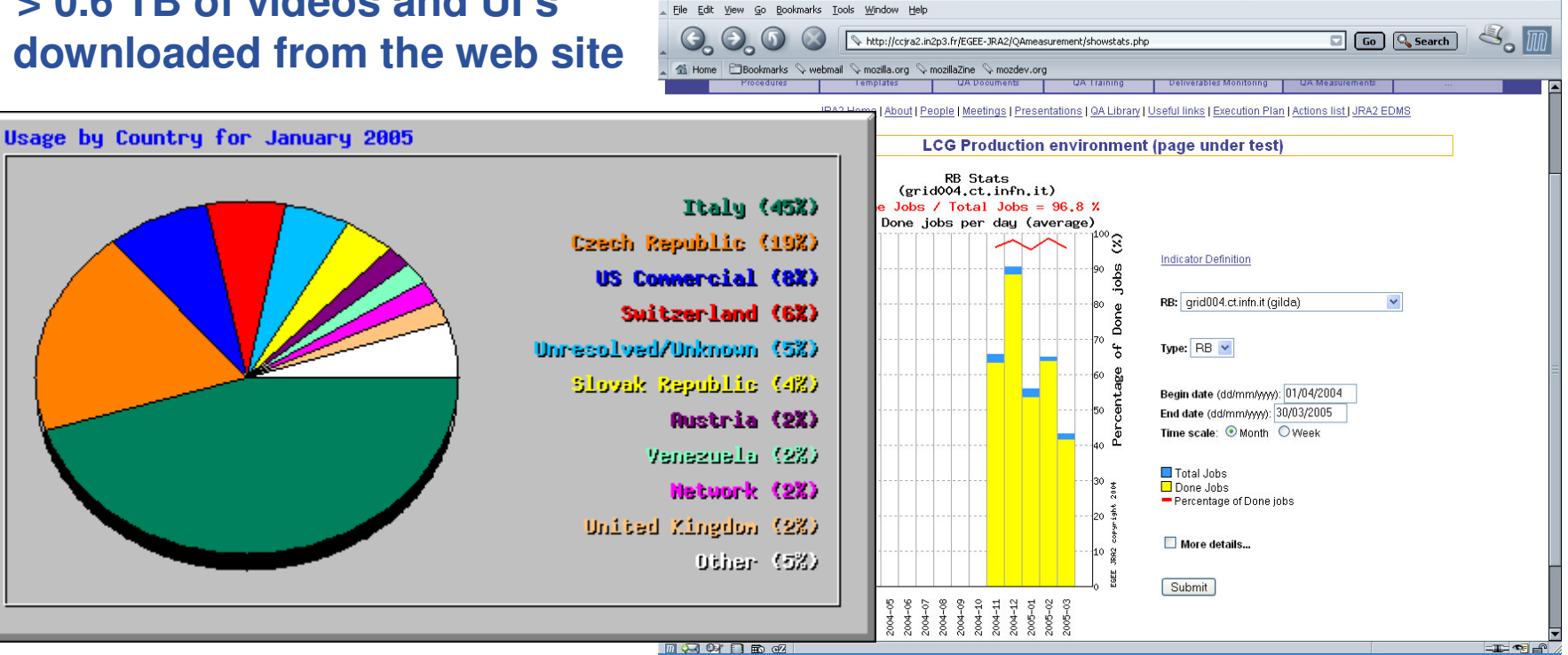

 $\Box$   $\Box$   $\times$ 

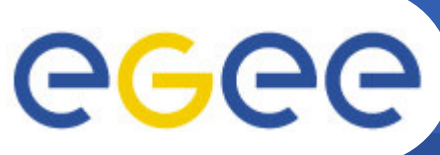

### **External projects and Vitrual**

**Enabling Grids for E-sciencE**

#### **Organisations**

- $\bullet$ **Diligent**
- $\bullet$ **Magic**
- •**EMBRACE**
- **BioinfoGrid**•
- **TERENA/NRENS**•
- **Industry attendees at:** •
	- –ISSGC '05
	- Grids@Work tutorial
	- SME course FZK
	- PRISM Forum UK (Pharma)
- •**ISSEG, ETICS, ICEAGE**
- **EUMEDGRID, EELA, SEEGRID** $\bullet$

•**Biomed courses**•**Physics courses**•**Earth Sciences**•**Social Sciences**

#### •**Geographical outreach:**

•**BalticGrid (joined EGEE)**•**Taiwan, Singapore, Japan, Korea,China**•**Australia, New Zealand**•**Venezuela (joined EELA)**

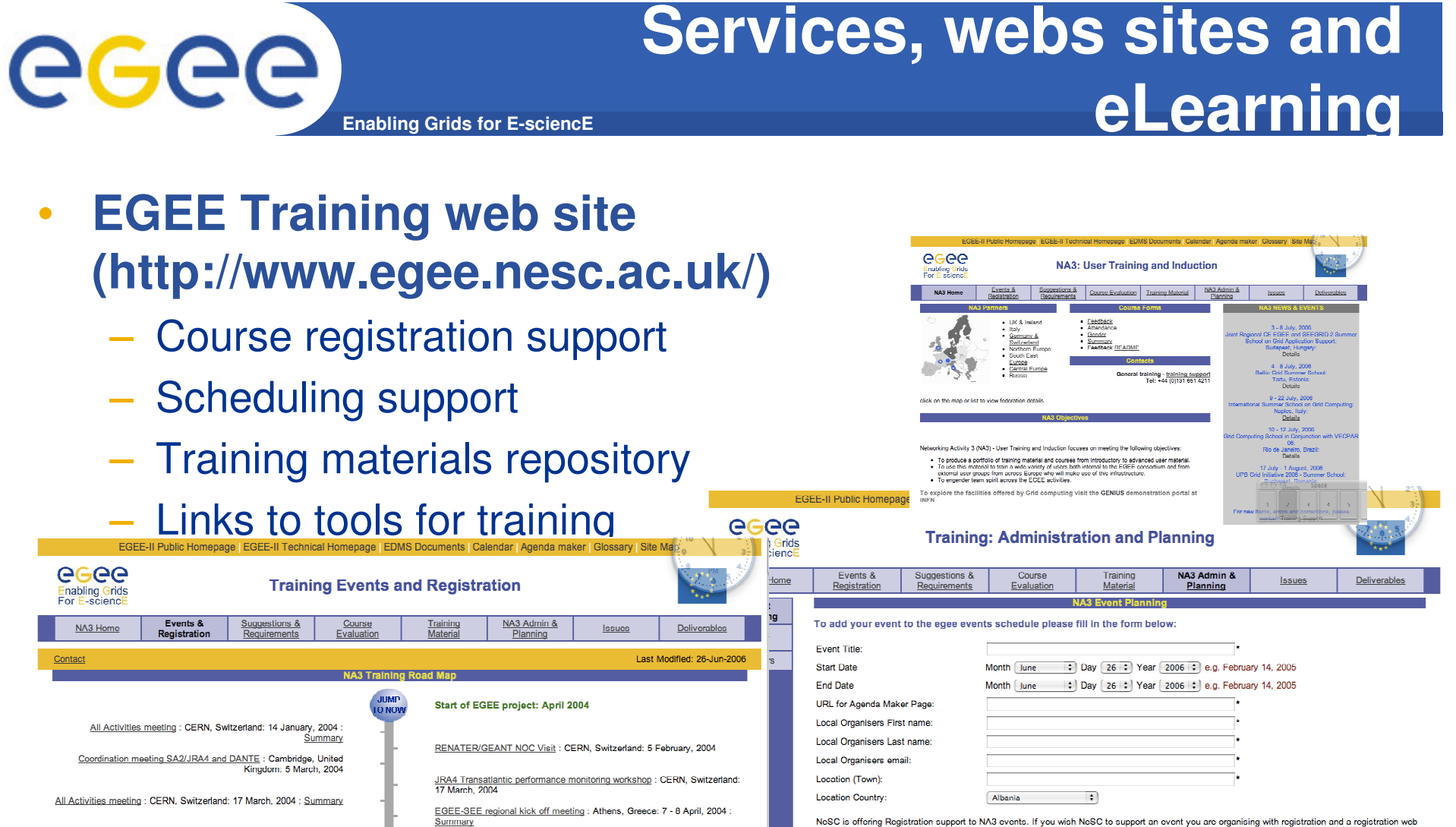

NA4/NA3/SA1 joint meeting : CERN, Switzerland: 20 April, 2004

Kingdom: 6 May 2004

 $2004 : Summan$ 

Bandwidth Allocation and Reservation Workshop: Cambridge, United

Induction to the EGEE project : CERN, Switzerland: 17 May, 2004

GENIUS/Gilda Tutorial: Catania, Sicily, Italy: 24-25 May, 2004; Summary

Grid Aware EGEE Induction Course (Greece) : Athens, Greece: 27 - 28 May.

Information Technology for Risk Assessment in Water Management Bratislava, Slovakia: 14 April, 2004 : Summary

First EGEE induction course : Edinburgh, United Kingdom: 26 - 28 April, 2004 : Summary

Grid Computing : Innsbruck, Austria: 10 May, 2004

Induction to Grid Computing and the EGEE project : CERN, Switzerland: 18 - 19 May. 2004 : Summary

Enabling grids for e-Science in Slovakia (EGESK) : Bratislava, Slovakia: 26 May, 2004 : Summary

JRA1All Hands Meeting : Oxford, United Kingdom: 28 - 30 May, 2004

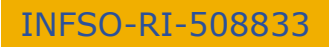

 $\mathbf{1}$  $\vert$  2

nage please select the appropriate option below. You will be asked to provide further information on the next page

Clear Form Submit Request

The NeSC events team will collect the registration information and automatically email it to the NeSC contact and the local organise

→ I would like NeSC to support my event by providing Registration and a Registration Page

No thank you I do not require support for registration. \*

## egee

### **Training materials repository**

#### **Enabling Grids for E-sciencE**

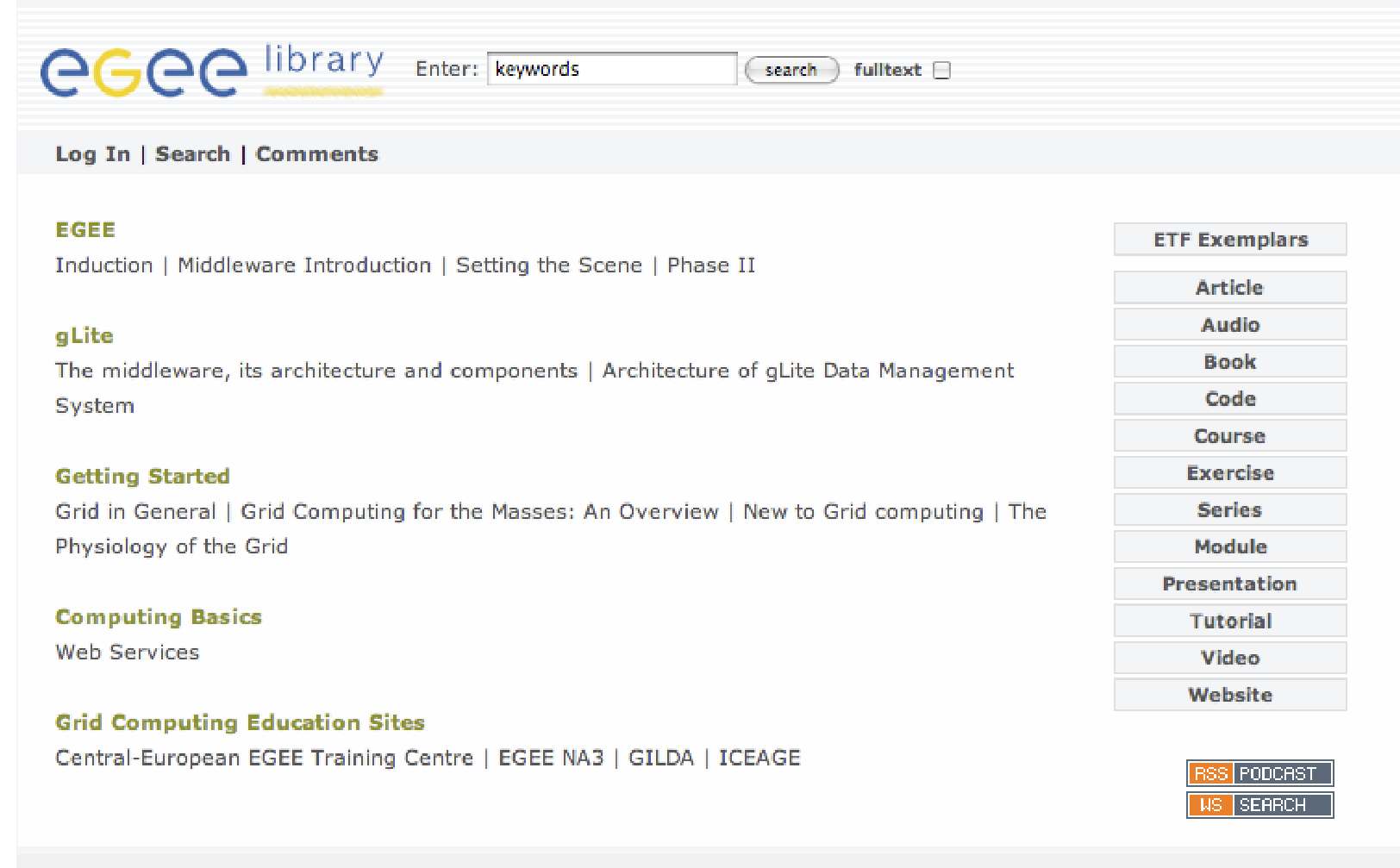

A beta site of the EGEE project e-Learning pilot - supported by the JISC metadata+ project.

### **Repository search result**

egee **Enabling Grids for E-sciencE**

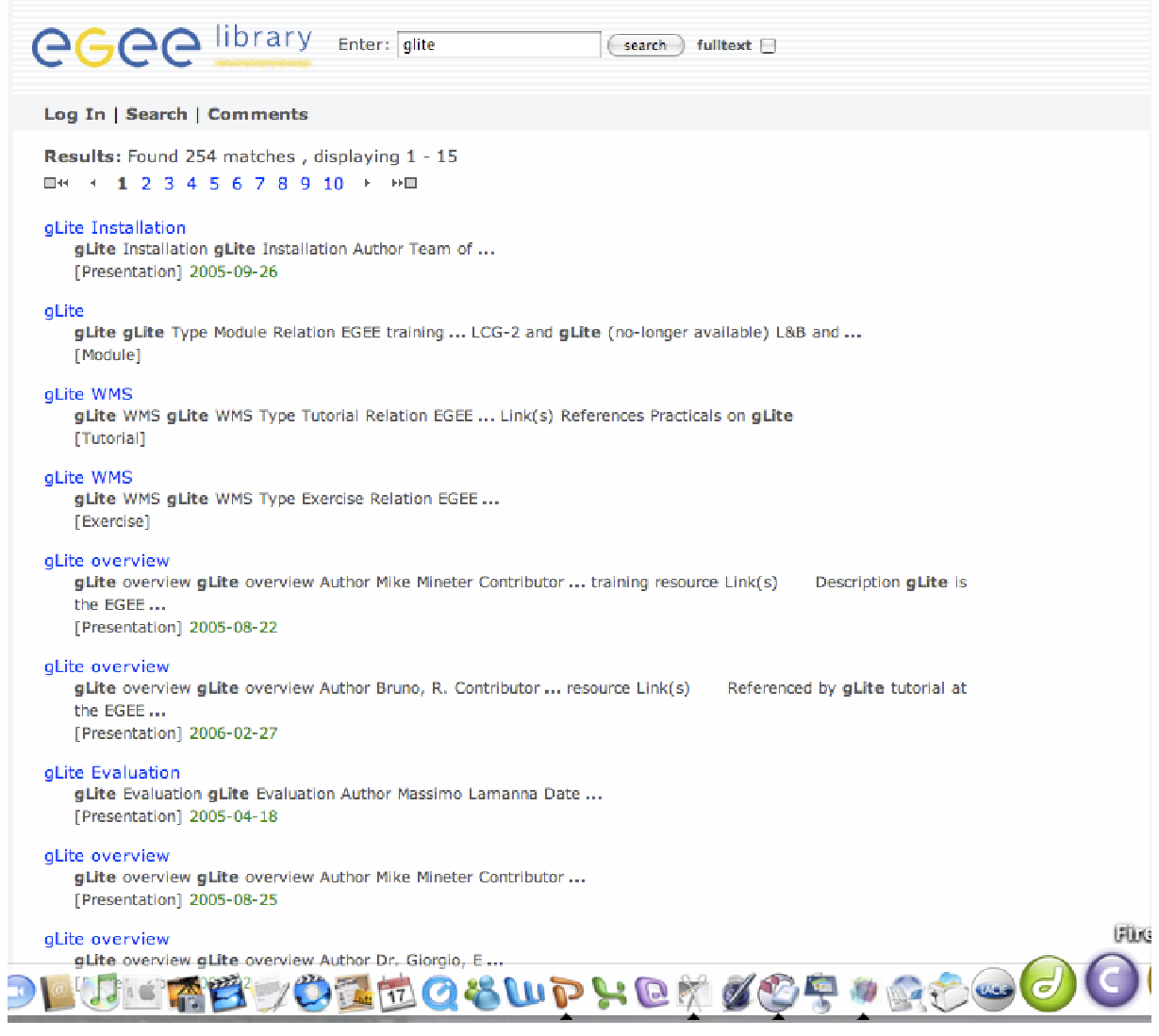

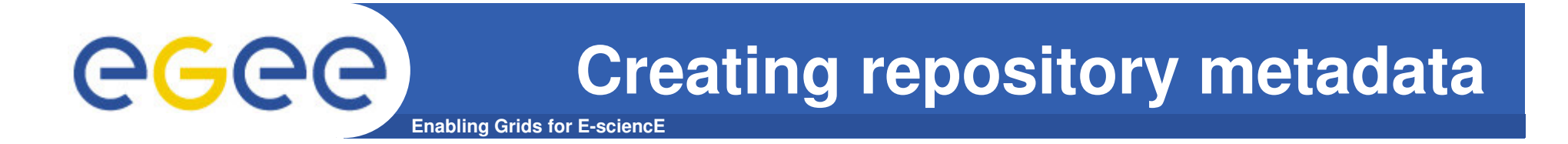

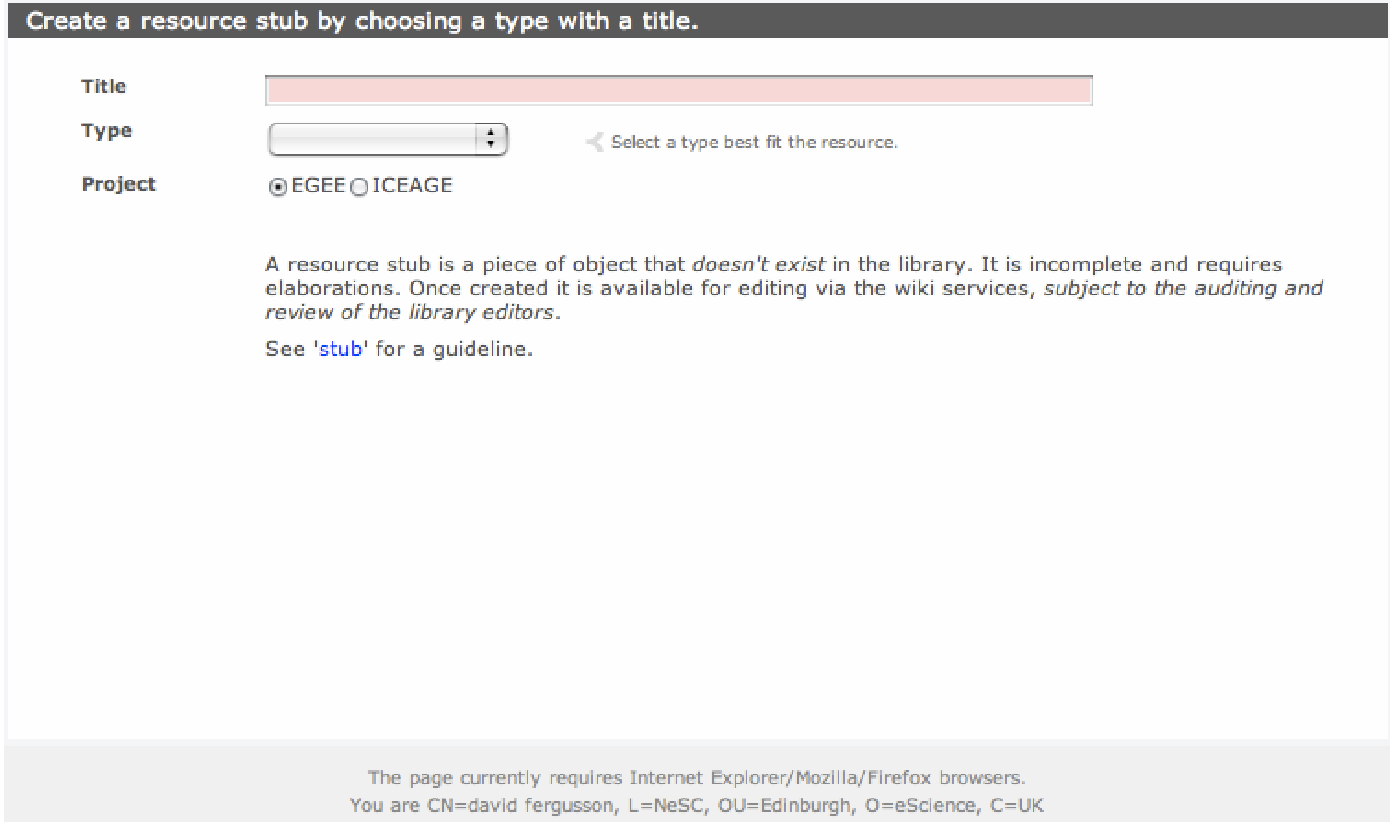